# 赤緯軸駆動プログラム ソースコード

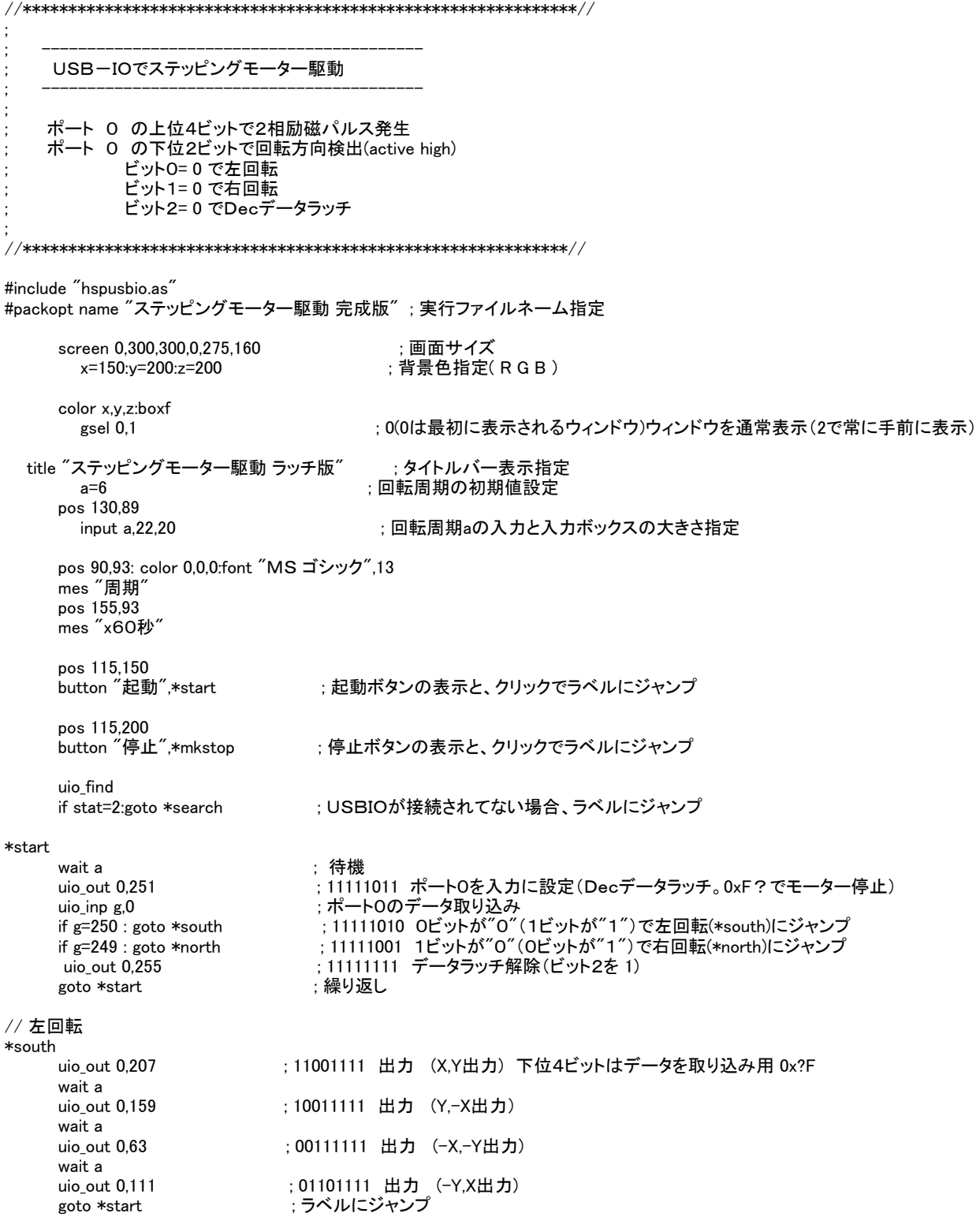

### // 右回転 \*north

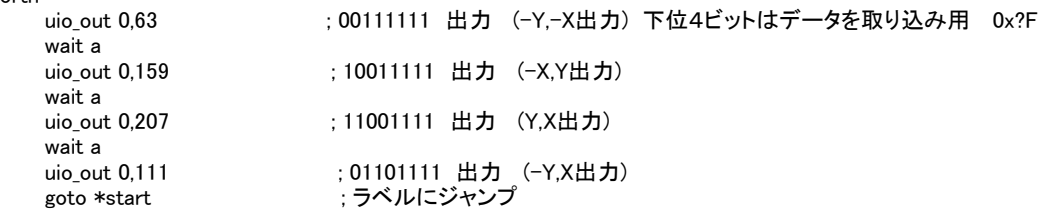

#### // USB接続確認

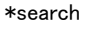

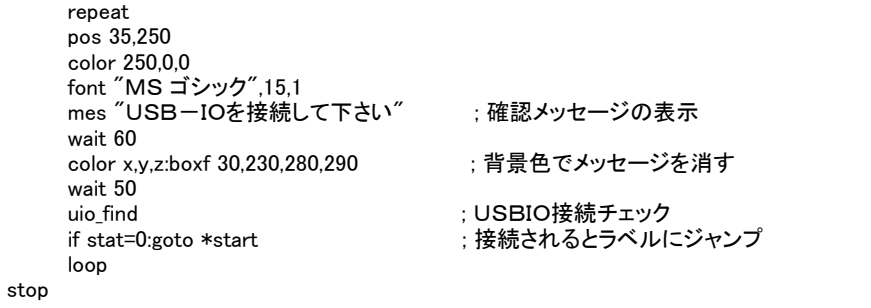

# // 停止

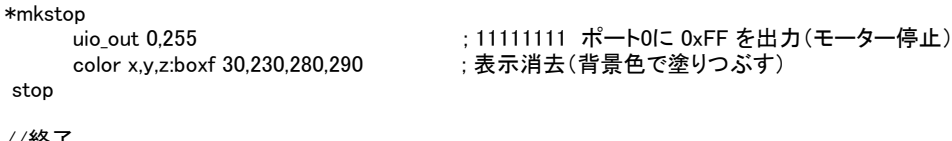

## //終了

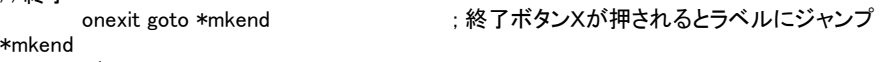

end